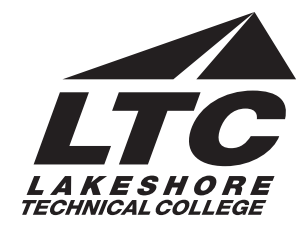

# **Administrative Professional**

**Program No: 10-106-6**

Associate Degree in Applied Science

Degree Completion Time: Four Terms In general, an academic year consists of two terms; however, degree completion time may vary based on student scheduling needs and class availability.

2013-2014

# **Catalog No. Class Title Credit(s)**

# **Term 1**

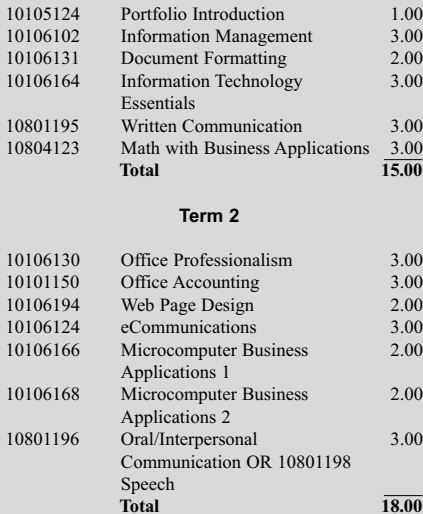

# **Term 3**

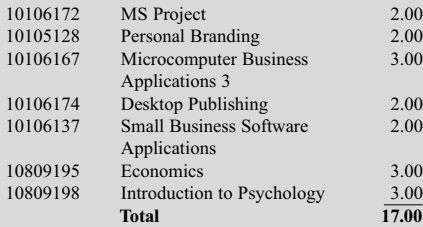

# **Term 4**

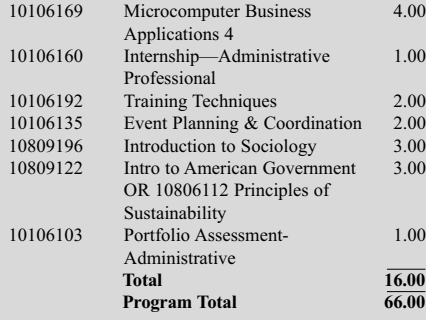

**Note:** Program start dates vary; check with your counselor for details.

> Curriculum and program acceptance requirements are subject to change.

# **About the Career**

Businesses depend on high-quality, accurate information. If you value organization, care about details, and understand the importance of clear communication and current technology skills, developing those talents as an administrative professional may be just what you need to succeed.

# **Careers**

- Administrative Assistant
- Administrative Support
- Customer Service Representative
- Document Support
- Event Coordinator
- Event Planner Assistant
- Training Specialist
- Support Assistant
- Contracted Area Assistant
- **Executive Secretary**
- Human Resource Assistant
- Senior Administrative Assistant

# **Admissions Steps**

- Submit Application and \$30 Processing Fee
- Complete an Assessment for Placement (Accuplacer or ACT and Keyboarding)
- Submit Official Transcripts (High School and Other Colleges)
- Meet with Program Advisor
- Complete Functional Ability Statement of Understanding Form

# **Program Outcomes**

- You'll learn to:
	- Demonstrate effective workplace communications.
	- Apply technology skills to business and administrative tasks.
	- Perform routine administrative procedures.
	- Manage administrative projects.
	- Maintain internal and external relationships.
	- Model professionalism in the workplace.
	- Plan and conduct training sessions.
	- Demonstrate time and stress management skills.

# **Approximate Costs**

- \$132 per credit (resident)
- \$198 per credit (out-of-state resident)
- Other fees vary by program (books, supplies, materials, tools, uniforms, healthrelated exams, etc.)

# **Functional Abilities**

Functional abilities are the basic duties that a student must be able to perform with or without reasonable accommodations. At the postsecondary level, students must meet these requirements, and they cannot be modified.

# **Placement Scores**

Accuplacer/ACT scores will be used to develop your educational plan. Please contact your program counselor/advisor at 920-693-1109.

# **Divisional Grading Policy**

All coursework in the Business and Technology Division must be passed at a grade of "C" or better for program graduation.

# **Transfer agreements are available with the following institutions:**

Bellevue University Capella University Cardinal Stritch Concordia University Excelsior College Franklin University

IMPORTANT: For more information on these agreements, visit gotoltc.edu/transfer.

*10101150 Office Accounting* ...introduces the learner to the principle of business and personal accounting, including journalizing, posting, year-end adjustments, report preparation and interpretation, payroll, and bank reconciliations.

### *10105124 Portfolio Introduction*

...prepares the student to develop a personal and professional portfolio, to identify self-awareness through various selfassessments and apply these results to the workplace and other environments, to write goal statements and understand their value, to develop an individual history of events and achievements, and to identify significant learning experiences throughout the student's life.

*10105128 Personal Branding* ...focuses on the importance of developing a strong brand identify for yourself as a professional. As a prospective employee, you are constantly selling yourself from how you talk, walk, dress, your facial expressions, and your body language; people are always forming impressions of you. In this course, you will develop a professional resume, cover letter, practice interview skills, and learn the role of social media in career development. *PREREQUISITE: 10105124 Portfolio Introduction or 10201116 Graphic and Web Portfolio*

### *10106102 Information Management*

...introduces the student to basic terms, concepts, filing rules, systems (alphabetic and numeric), noncorrespondence filing, new filing equipment, new methods of storing and recording records, and Microsoft Access including the principles and procedures for developing, managing, and maintaining a filing system in a modern office.

*PREREQUISITE: 10106100 Keyboarding or Keyboarding testout equivalent*

### *10106103 Portfolio Assessment-Administrative*

...prepares the student to identify what they have learned throughout the program, write career goals, re-examine their resume, research and collect project samples of their achievements, and analyze their achievements within the college core abilities and program

outcomes. *PREREQUISITE: 10105124 Portfolio Introduction and 10105128 Personal Branding*

### *10106124 eCommunications*

...prepares the learner to apply proofreading skills - punctuation, grammar, spelling, word usage, capitalization, number usage—to edit documents; transcribe documents from prerecorded dictation; correctly format transcribed business documents; take and transcribe meeting minutes; distribute documents via e-mail as attachments; and dictate podcasts.

*PREREQUISITE: 10106131 Document Formatting; 101060164 Info Technology Essentials*

### *10106130 Office Professionalism*

...prepares the learner to identify the importance of positive attitudes and personality development; develop self-awareness of elements affecting their personal and work relationships; applies communication and conflict resolution skills; demonstrates effective/efficient work habits and self-management skills; apply business protocol in a culturally diverse, international market. Areas of study will also include telephone and customer service techniques, ethics, etiquette, and ergonomics. *PREREQUISITE: 10106131 Document Formatting*

*10106131 Document Formatting* ...prepares the learner to keyboard and format business memorandums, business letters, business reports and tabbed columns. The learner will also create tables, create multicolumn documents, use SmartArt, create and modify styles and create ad use templates and building blocks. Emphasis will also be placed on proofreading and editing skills.

*PREREQUISITE: 10106100 Keyboarding with a minimum grade of B or Keyboarding testout equivalent.*

## *10106137 Small Business Software Applications*

...will explore upcoming software/hardware trends for small businesses. Applications that are easy access and affordable will be covered, as well as devices such as iPads, SmartPhones, and tablets. Emphasis will be placed on researching and learning the most efficient way to accomplish tasks for a small business.

Herzing University Lakeland College Marian College MSOE Rader School of Business Ottawa University Silver Lake College

*10106160 Internship—Administrative Professional* ...enhances the student's ability to apply technical skills, to work

productively, to communicate effectively, and to demo appropriate ethics and behavior in a professional workplace environ

*PREREQUISITE: Verification of eligibility by the Internship Coordinator*

# *10106164 Information Technology Essentials*

...prepares the learner with the skills to manage e-mail and calendaring functions using MS Outlook; use Web 2.0 tools for group collaboration; and research emerging technologies. Emphasis in this class will be to develop a plan to implement a new technology in a business environment and train classmates in this new technology.

# *10106166 Microcomputer Business Applications 1*

...expands the learner's ability to use Microsoft Word by using advanced table functions; format multiple-page documents with headers, footers, footnotes and endnotes; perform merge operations for correspondence and labels; create customized forms; create a Table of Contents and Index in long documents and create and run Macros.

*PREREQUISITE: 10106131 Document Formatting*

### *10106167 Microcomputer Business Applications 3*

...will teach students the intermediate topics of Microsoft Office. Students will be presented with material covering the intermediate level of Microsoft Word, Microsoft Excel, Microsoft Access, and Microsoft PowerPoint. Emphasis sill be on final projects using all of the software packages, especially Microsoft Access. *PREREQUISITE: 10106166 Microcomputer Business Applications 1; 10106102 Info Management, 10106164 Info Technology Essentials, 10106168 Microcomputer Business Applications 2*

### *10106168 Microcomputer Business Applications 2*

...prepares the learner to create worksheets, utilize formulas and functions, apply formatting functions, print spreadsheet files, edit and manipulate spreadsheets and workbooks, create and modify charts, analyze spreadsheet data, create templates, and apply database features to a spreadsheet. *PREREQUISITE: 10106100 Keyboarding or Keyboarding*

*testout equivalent*

# *10106169 Microcomputer Business Applications 4*

...prepares students to work with the advanced features of the Microsoft Office suite, as well as act as an employee in an office simulation environment. Students will build teams, study conflict resolution concepts, develop leadership skills, perform employee reviews, manage budgets, and explore lean culture concepts. Decision-making, professionalism, and work ethic are emphasized throughout the course. *PREREQUISITE: 10106167 Microcomputer Business*

*Applications 3*

### *10106172 MS Project*

…will teach students how to use the software MS Project as a tool to assist in project management. Creating tasks and a work breakdown structure, scheduling, assigning resources, tracking cost and schedule, leveling of resources, and communicating project details will be covered. In addition, standard project management phases will be covered.

*PREREQUISITE: 10106167 Microcomputer Business Applications 3*

*10106174 Desktop Publishing* ...prepares the learner with the basic skills to use page layout software to create professional publications with InDesign and Photoshop.

*PREREQUISITE: 10106166 Microcomputer Business Applications I*

# *10106192 Training Techniques*

...develops the skills necessary to present and provide support for training sessions, including organization of materials, procedures, and techniques. *PREREQUISITE: 10106167 Microcomputer Business*

*Applications III*

### *10106135 Event Planning and Coordination*

...prepares the learner to manage preplanning activities for an event, coordinate equipment and facility setup, communicate with outside vendors/suppliers, and conduct follow-up activities. Each student will be required to participate in planning a real-life event and/or assisting an organization through a service learning experience. *PREREQUISITE: 10106167 Microcomputer Business Applications 3*

University of Phoenix Upper Iowa University UW-Green Bay UW-Oshkosh UW-Stout

*101206194 Web Page Design* ...prepares the learner to create web pages with HTML, optimize graphics for use in web pages, and create and maintain sites. *PREREQUISITE: 10106164 Information Technology Essentials*

### *10801195 Written Communication*

...teaches the writing process, which includes prewriting, drafting, revising, and editing. Through a variety of writing assignments, the student will analyze audience and purpose, research and organize ideas, and format and design documents based on subject matter and content. Keyboarding skills are required for this course. It also develops critical reading and thinking skills through the analysis of a variety of written documents.

*PREREQUISITE: 10831103 Intro to College Wrtg or CONDITION: Written Comm Prepared Learner (Accuplacer Wrtg min score of 86 or Equivalent) and COREQUISITE: 10838105 Intro Rdg & Study Skills or CONDITION: Reading Accuplacer min score of 74 or equivalent*

### *10801196 Oral/Interpersonal Comm*

...provides students with the skills to develop speaking, verbal and nonverbal communication, and listening skills through individual speeches, group activities, and other projects. *COREQUISITE: 10838105 Intro Reading and Study Skills or CONDITION: Reading accuplcer minimum score of 74 or equivalent*

### *10804123 Math w Business Apps*

...covers real numbers, basic operations, linear equations, proportions with one variable, percents, simple interest, compound interest, annuity, apply math concepts to the purchasing/buying process, apply math concepts to the selling process, and basic statistics with business/consumer applications.

*PREREQUISITE: Accuplacer Math minimum score of 79 or Equivalent or 10834109 Pre-Algebra and COREQUISITE: 10838105 Intro Reading and Study Skills or CONDITION: Reading accuplcer minimum score of 74 or equivalent*

# *10809122 Introduction to American Government*

...introduces American political processes and institutions. It focuses on rights and responsibilities of citizens and the process of participatory democracy. Learners examine the complexity of the separation of powers and checks and balances. It explores the role of the media, interest groups, political parties and public opinion in the political process. It also explores the role of state and national government in our federal system.

*COREQUISITE: 10838105 Intro Reading and Study Skills or Accuplacer Reading score of 74 or equivalent*

### *10809195 Economics*

...provides the participant with an overview of how a marketoriented economic system operates, and it surveys the factors which influence national economic policy. Basic concepts and analyses are illustrated by reference to a variety of contemporary problems and public policy issues. Concepts include scarcity, resources, alternative economic systems. growth, supply and demand, monetary and fiscal policy, inflation, unemployment and global economic issues. *COREQUISITE: 10838105 Intro Reading and Study Skills or Accuplacer Reading score of 74 or equivalent*

### *10809196 Introduction to Sociology*

...introduces students to the basic concepts of sociology: culture, socialization, social stratification, multi-culturalism, and the five institutions, including family, government, economics, religion, and education. Other topics include demography, deviance, technology, environment, social issues, social change, social organization, and

workplace issues. *COREQUISITE: 10838105 Intro Reading and Study Skills or Accuplacer Reading score of 74 or equivalent*

*10809198 Intro to Psychology* ...introduces students to a survey of the multiple aspects of human behavior. It involves a survey of the theoretical foundations of human functioning in such areas as learning, motivation, emotions, personality, deviance and pathology, physiological factors, and social influences. It directs the student to an insightful understanding of the complexities of human relationships in personal, social, and vocational settings. *COREQUISITE: 10838105 Intro Reading and Study Skills or Accuplacer Reading score of 74 or equivalent*